### **Support :** direction assistée électrique **C.I. :** 5 **Activité :** étudier l'obtention du couple sur la colonne de direction Niveau : T<sup>ale</sup> S-SI **Type de la séance :** TP **Durée :** 1h15mn

Dans ce TP cherche à comprendre comment on obtient le couple sur la colonne de direction, *avec* assistance et, éventuellement, *sans* assistance.

Vous disposez pour cette étude d'une mallette contenant les différentes pièces du mécanisme.

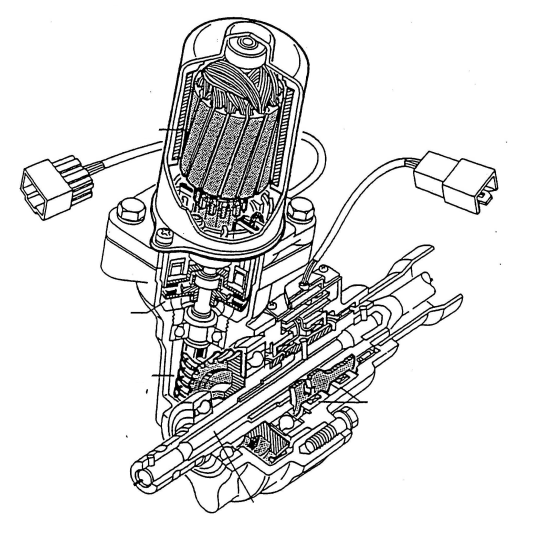

# *Etude générale :*

## Sur le *dessin d'ensemble* :

- **1.** En observant les composants de la mallette ainsi que le système complet, entourer ou colorier les éléments suivants :
	- En *rouge*  $\rightarrow$  la zone de liaison de l'ensemble représenté avec le volant
	- En *vert*  $\rightarrow$  la zone de liaison de l'ensemble représenté avec la colonne de direction (vers la crémaillère)
	- $\frac{1}{2}$  En *bleu*  $\rightarrow$  le moteur électrique
	- En *violet*  $\rightarrow$  l'engrenage à roue et vis sans fin
	- $\rightarrow$  En *orange*  $\rightarrow$  l'embrayage électromagnétique
	- $\therefore$  En *marron*  $\rightarrow$  le capteur de couple au volant
	- En *jaune*  $\rightarrow$  la barre de torsion

Indiquer la légende sur le dessin.

**2.** Reporter les noms de ces éléments sur la perspective du *document réponse 1*.

## *Diagramme de transmission du couple :*

**3.** Répondre aux questions du *document réponse 1*.

## *Etude technologique des composants :*

**4.** Répondre aux questions du *document réponse 2*.

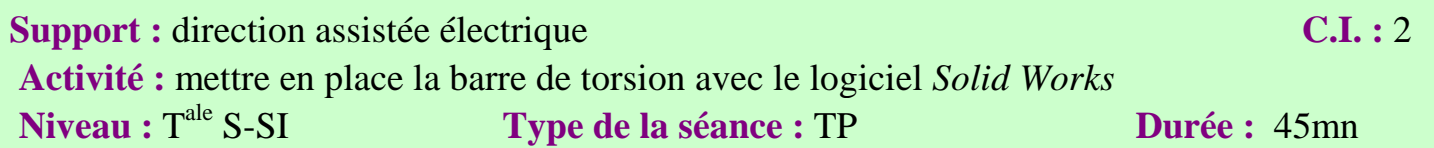

La barre de torsion est un composant essentiel de la direction assistée. Dans ce TP, on se propose d'assembler la barre de torsion dans la maquette numérique de la D.A.E. en réalisant son dispositif de fixation.

Avec *Solid Works*, ouvrir le fichier d'assemblage intitulé *« TP D.A.E. barre de torsion . sldasm »*.

Ce fichier regroupe les pièces du mécanisme de direction assistée. L'objectif est d'assembler correctement la barre de torsion entre l'ensemble relié au volant et l'ensemble relié à la roue dentée :

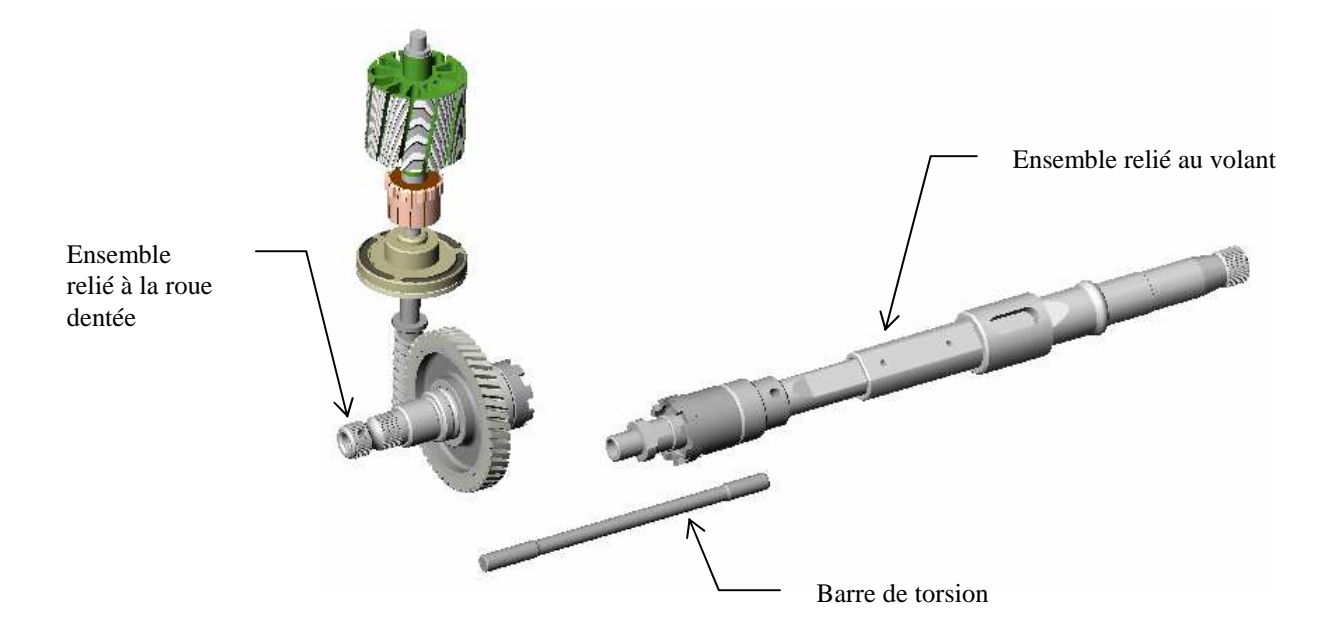

Dans ce fichier, la barre de torsion ne possède pas de trous de goupilles nécessaires à la fixation de chaque côté et les goupilles ne sont pas insérées.

- **1.** Dans la nomenclature, relever la désignation des deux goupilles utilisées pour réaliser l'assemblage. Noter ces désignations sur le *document réponse*.
- **2.** Déduire des désignations précédentes le diamètre des trous de goupilles. Relever sur le dessin d'ensemble la position de ces trous par rapport aux extrémités de la barre de torsion. Reporter les résultats sur les vues du *document réponse*.
- **3.** Avec *Solid Works*, réaliser ces deux trous de goupilles sur la barre de torsion.
- **4.** Avec la bibliothèque *SwCadDb*, insérer les deux goupilles.
- **5.** Réaliser l'assemblage des composants.